## **Digitalisierung**

am GGD

Willkommen im DigiWiki des Gymnasiums in der Glemsaue, Ditzingen. Hier sammeln wir Anleitungen, Tipps und Tricks zu allem Digitalem. Manche Inhalte sind öffentlich zugänglich, andere erst nach Anmeldung. Das Wiki wird von den [DigiScouts,](https://digiwiki.gymnasium-ditzingen.de/personen/digiscouts) interessierten Lehrkräften und dem [Admin-Team](https://digiwiki.gymnasium-ditzingen.de/personen/admin_team) gemeinsam gepflegt. Bei Problemen ist das Admin-Team unter admins@gymnasium-ditzingen.de erreichbar.

[iPad](https://digiwiki.gymnasium-ditzingen.de/ipad/start) [IServ](https://digiwiki.gymnasium-ditzingen.de/iserv/start) [Moodle](https://digiwiki.gymnasium-ditzingen.de/moodle/start) [webUntis](https://digiwiki.gymnasium-ditzingen.de/webuntis/start)

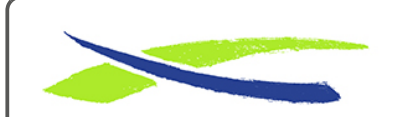

Gymnasium in der Glemsaue <https://digiwiki.gymnasium-ditzingen.de/>

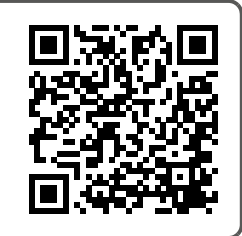

Link: **<https://digiwiki.gymnasium-ditzingen.de/start?rev=1685006081>** Stand: **31.08.2023 16:52**